Mateus de Oliveira Queiroga

## **Sistema de descarga de bateria com recuperação de energia - estágio de entrada**

Campina Grande Outubro de 2017

Mateus de Oliveira Queiroga

## **Sistema de descarga de bateria com recuperação de energia - estágio de entrada**

Trabalho de conclusão de curso submetido à Unidade Acadêmica de Engenharia Elétrica da Universidade Federal de Campina Grande como parte dos requisitos necessários para a obtenção do grau de Bacharel em Ciências no Dominío da Engenharia Elétrica.

Trabalho aprovado. Campina Grande, 6 de outubro de 2017:

Prof. Alexandre Cunha de Oliveira Orientador

Avaliador

Campina Grande Outubro de 2017

Mateus de Oliveira Queiroga

### **Sistema de descarga de bateria com recuperação de energia - estágio de entrada**

Trabalho de conclusão de curso submetido à Unidade Acadêmica de Engenharia Elétrica da Universidade Federal de Campina Grande como parte dos requisitos necessários para a obtenção do grau de Bacharel em Ciências no Dominío da Engenharia Elétrica.

Universidade Federal de Campina Grande Centro de Engenharia Elétrica e Informática Engenharia Elétrica

Orientador: Prof. Alexandre Cunha de Oliveira

Campina Grande Outubro de 2017

# Agradecimentos

Primeiramente agradeço ao Grande Arquiteto do Universo por toda a força e coragem para vencer tantos obstáculos que surgiram neste período de graduação em Engenharia Elétrica.

Para a realização deste sonho de ser um Engenheiro Eletricista contei com o apoio de inúmeras pessoas e instituições, mas gostaria particularmente de destacar e agradecer:

• A minha família em geral, em especial a minha mãe Marineide de Oliveira Queiroga e meu pai Francisco de Assis Queiroga.

• A Universidade Federal de Campina Grande, e em especialmente a Unidade Acadêmica de Engenharia Elétrica, por toda a excelente estrutura de ensino e apoio aos estudantes, em especial a Sra. Adail Silva Paz.

• Aos meus inúmeros queridos amigos e colegas que compartilharam varias horas de aula, muitas provas e muitas horas sem dormir por causa dos estudos.

• E por fim um agradecimento mais que especial a minha amada esposa Larissa Marie e ao meu filho Miguel Queiroga pelo apoio, compreensão e motivação.

# Resumo

Este trabalho apresenta os resultados obtidos na simulação do estágio de entrada de um sistema de descarga de baterias com recuperação de energia e tem como objetivo projetar o controle da corrente de entrada e analisar os resultados deste controle. Este estágio se trata basicamente de um conversor boost que eleva a tensão da bateria controlando a corrente de entrada. Para realizar este controle foi utilizado um controlador PI.

**Palavras-chaves**: conversor. controle de corrente. controlador proporcional integral.

# Lista de ilustrações

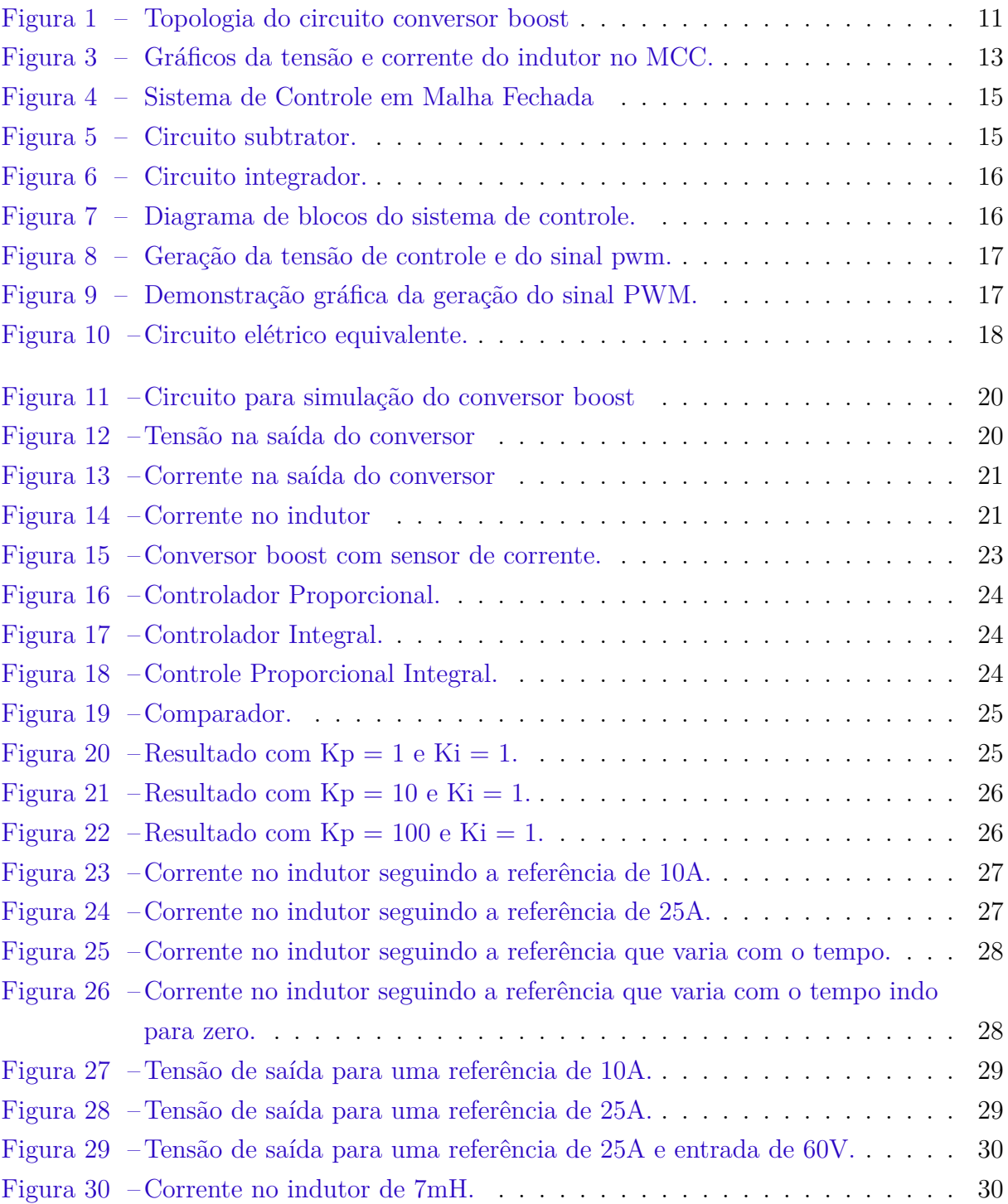

# Lista de tabelas

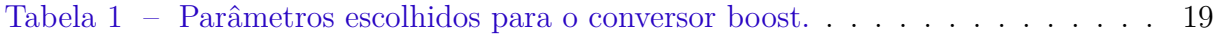

# Lista de abreviaturas e siglas

- MCC Modo de condução contínua
- MCD Modo de condução descontínua
- PI Proporcional Integral
- IGBT Insulated Gate Bipolar Transistor

# Lista de símbolos

- *∆* Letra grega Delta
- *Ω* Letra grega Omega
- *τ* Letra grega Tau

# Sumário

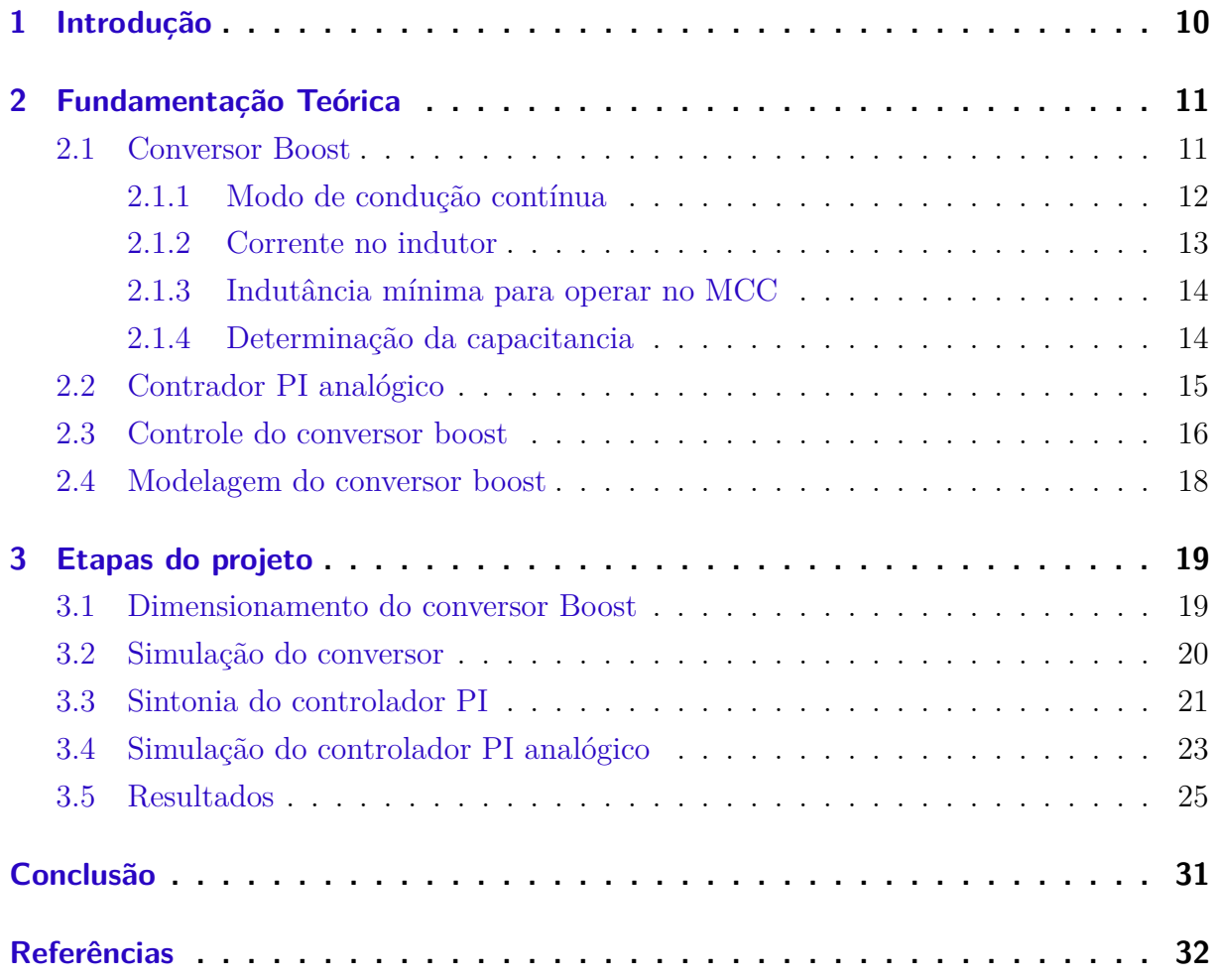

## 1 Introdução

Em muitos experimentos que são realizados com baterias, toda a energia da bateria é dissipada em resistências, sendo um desperdício da energia que antes estava ali armazenada na bateria. Para evitar este desperdício, hoje existem diversos estudos visando a recuperação desta energia.

Este trabalho tem como objetivo projetar e analisar o estágio de entrada de um sistema de descarga de bateria com a recuperação dessa energia. Este estágio de entrada é composto por um conversor boost com a corrente de entrada controlada. Este controle de corrente é de fundamental importância para o sistema, pois controlando a corrente de entrada, teremos controle sobre a potência fornecida ao conversor, controlando também a descarga da bateria.

Para atingir os objetivos propostos, este trabalho foi composto por três capítulos, sendo abordado o projeto e análise do controle PI para o conversor boost com tensão de entrada 150V (tensão da bateria). O Capitulo 2 apresenta uma curta fundamentação teórica apresentando um estudo descritivo sobre os conversores boost, demonstrando a modelagem matemática para o dimensionamento dos mesmos. O Capitulo 3 apresenta as etapas para o projeto do conversor e do controle de corrente, mostrando como foram feitas as simulações computacionais e os resultados obtidos.

Por fim, no ultimo capítulo é feita a conclusão dos resultados que foram obtidos no projeto.

## 2 Fundamentação Teórica

### 2.1 Conversor Boost

O conversor boost tem como função regular a tensão média de saída para um nível superior ou igual ao de entrada. Na topologia do circuito conversor boost, como pode-se observar na figura 1, temos um indutor **L** em série com a tensão de entrada (**Vin**) e um capacitor **C** em paralelo com a tensão de saída (**Vo**).

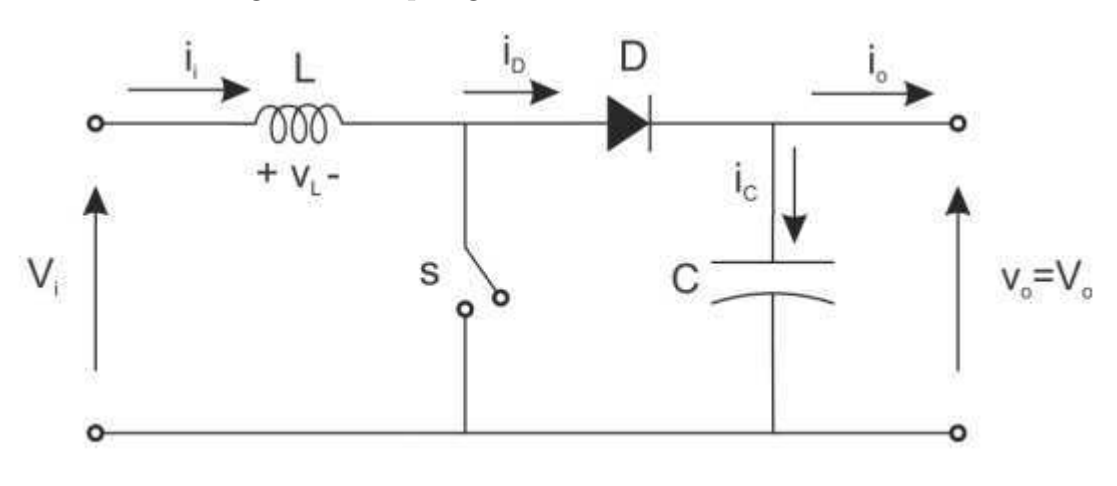

Figura 1 – Topologia do circuito conversor boost

Fonte:(BARROS, 2016)

Quando a chave **S** está aberta, o diodo **D** fica inversamente polarizado e o circuito estará carregando o indutor, quando a chave está fechada, o diodo irá conduzir, descarregando o indutor. O capacitor da saída vai receber carga da tensão entrada e do indutor, provocando um aumento de *V*<sup>0</sup> com relação a *V<sup>i</sup>* . Pode-se observar que quanto mais tempo a chave passar fechada, maior será a tensão de saída com relação à entrada.

Figura 2 – Circuito equivalente para as chaves aberta e fechada.

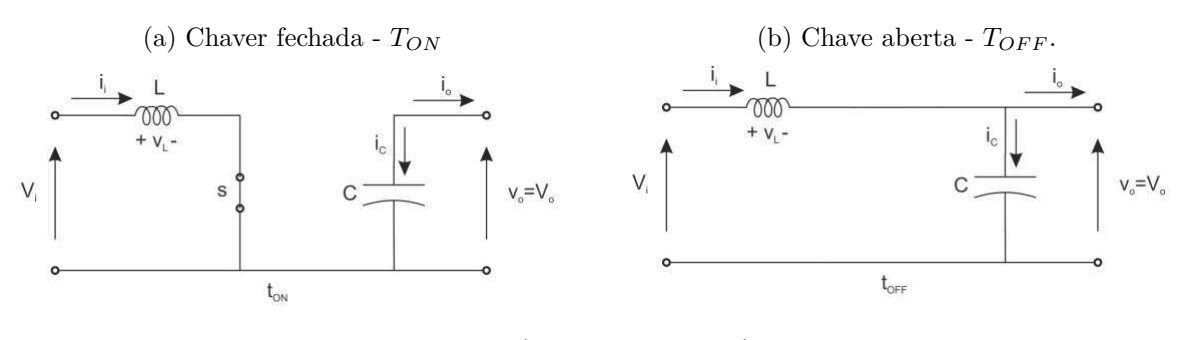

Fonte:(BARROS, 2016)

A relação entre o tempo em que a chave encontra-se aberta (*TOF F* ) e o tempo que

a chave encontra-se fechada (*TON* ) é conhecida como ciclo de trabalho ou Duty Cycle (D). O Duty Cycle é dado por:

$$
D = \frac{Ton}{T_S} \tag{2.1}
$$

Onde:

 $T_S = T_{ON} + T_{OFF}$ 

O valor do indutor está associado ao modo de condução do conversor. Se a corrente do indutor em regime permanente não atingir o valor zero, o conversor estará em modo de condução continua (MCC). Caso esta atinja o valor zero, o conversor estará no modo de condução descontínua (MCD). Para este trabalho será utilizado o conversor boost no MCC. Para isso, é necessário analisar as equações que regem este conversor neste modo.

#### 2.1.1 Modo de condução contínua

Como neste modo de condução a corrente não atinge zero, temos que  $i_L(t) > 0$ , ou seja, a corrente *i<sup>L</sup>* flui continuamente. Quando a chave **S** está fechada (*TON* ), a tensão no indutor será *v<sup>L</sup>* = *V<sup>i</sup>* , a corrente no indutor cresce linearmente e a carga é alimentada pelo capacitor. Quando a chave está aberta, a energia armazenada em **L** é transferida para **C** e sua tensão será *v<sup>L</sup>* = *V<sup>i</sup>* − *V*0. A tensão média no indutor será zero em regime permanente, então pode-se concluir que as áreas A e B da figura 3 serão iguais. Desta forma, tem-se:

$$
V_i T_{ON} = -(V_i - V_0)(T_S - T_{ON})
$$
\n(2.2)

$$
V_0 = \frac{1}{1 - \frac{T_{ON}}{T_S}} V_i
$$
\n(2.3)

$$
V_0 = \frac{1}{1 - D} V_i \tag{2.4}
$$

Com  $0 \le D \le 1$  pode-se observar que  $V_0 \ge V_i$ .

Para encontrar a corrente média de saída  $I_0$  em função da corrente de entrada  $I_i$ , pode-se observar que, para um conversor ideal, não havendo dissipação de potência no mesmo, tem-se que:

$$
P_0 = P_i \tag{2.5}
$$

$$
\frac{1}{1-D}V_i I_0 = V_i I_i
$$
\n(2.6)

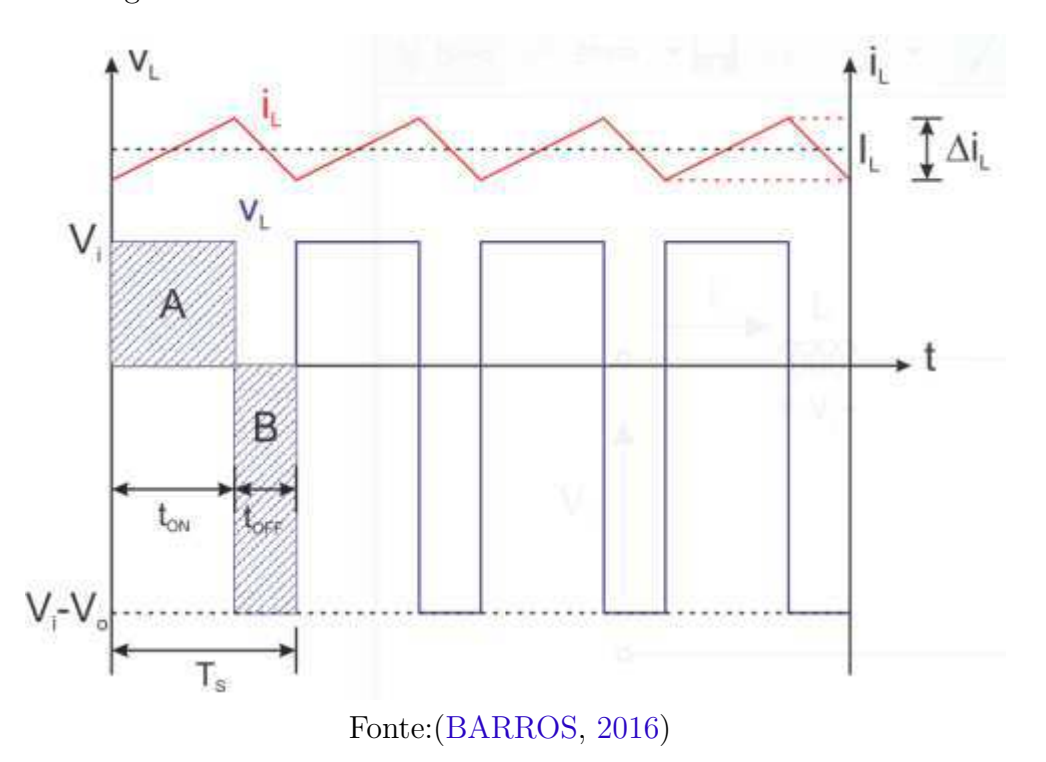

Figura 3 – Gráficos da tensão e corrente do indutor no MCC.

$$
I_0 = I_i(1 - D) \t\t(2.7)
$$

#### 2.1.2 Corrente no indutor

A corrente no indutor é dada por:

$$
I_L = I_{Li} + \frac{1}{L} \int_0^t V(\tau) d\tau \tag{2.8}
$$

Como pode ser visto na figura 3 a corrente no indutor cresce de maneira linear quando a chave está fechada e decresce da mesma forma com a chave aberta.

Isso posto, tem-se para a chave fechada:

$$
I_L = I_{Li} + \frac{1}{L} \int_0^{D T_S} V_i d\tau \tag{2.9}
$$

$$
I_L = I_{Li} + \frac{V_i DT_S}{L} \tag{2.10}
$$

Onde *ILi* é o valor mínimo da corrente no indutor. Ou seja:

$$
I_L = I_{Lmin} + \frac{V_i DT_S}{L} \tag{2.11}
$$

Para a chave aberta, observando a figura 3, sabendo que as áreas A e B são iguais e que *ILi* assumirá o valor máximo da corrente no indutor, tem-se que:

$$
I_L = I_{Lmax} - \frac{V_i DT_S}{L} \tag{2.12}
$$

Com isso, conclui-se que a variação da corrente no indutor será:

$$
\Delta i_L = \frac{V_i D}{L f_s} \tag{2.13}
$$

E que as correntes máxima e mínima no indutor assumirão:

$$
I_{Lmax} = I_i + \frac{\Delta i_L}{2} \tag{2.14}
$$

$$
I_{Lmin} = I_i - \frac{\Delta i_L}{2} \tag{2.15}
$$

#### 2.1.3 Indutância mínima para operar no MCC

Para calcular a indutância mínima em que o conversor estará operando no modo de condução contínua, se faz necessário observar quando a corrente mínima do indutor irá atingir o valor zero. A partir das equações 2.7 e 2.15, tem-se:

$$
0 = \frac{I_0}{(1 - D)} - \frac{\Delta i_L}{2}
$$
\n(2.16)

$$
\frac{I_0}{(1-D)} = \frac{V_i D}{2L_{min} f_s}
$$
\n(2.17)

$$
L_{min} = \frac{V_i D (1 - D)}{2I_0 f_s} \tag{2.18}
$$

#### 2.1.4 Determinação da capacitancia

Seja *∆V<sup>c</sup>* a variação de tensão no capacitor, que é igual a saída do conversor *∆V*0. Enquanto a chave está fechada o capacitor está sendo descarregado pela ação da corrente de carga  $(I_0)$ .

$$
I_0 = C \frac{\Delta V_c}{t_{ON}} \tag{2.19}
$$

Desta forma o valor do capacitor será dado por:

$$
C = \frac{I_0 D}{\Delta V_c f_s} \tag{2.20}
$$

### 2.2 Contrador PI analógico

De acordo com (FRANCKLIN, 2013), o controlador proporcional integral (PI) possui a seguinte equação no domínio do tempo:

$$
u(t) = k_p e(t) + k_i \int_{t_0}^t e(\tau) d\tau
$$
\n(2.21)

Onde *k<sup>p</sup>* e *k<sup>i</sup>* são os ganhos proporcional e integral, respectivamente, e a função *e*(*τ* ) é o erro dado pela diferença entre a referência e o valor da saída a ser controlada.

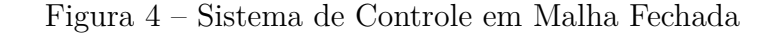

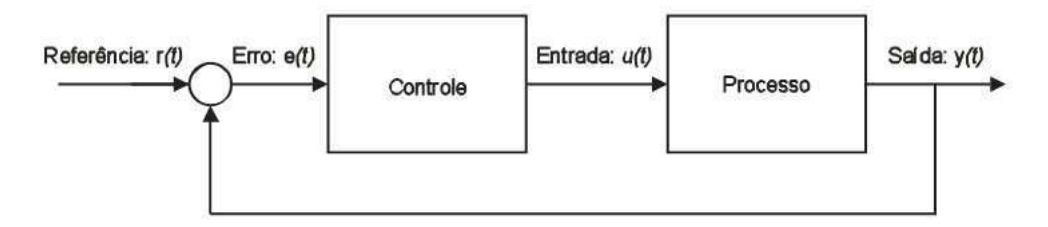

Fonte:(MARCIEL, 2012)

No domínio da frequência, a equação 2.21 torna-se:

$$
U(s) = k_p E(s) + \frac{(k_i)}{s} E(s)
$$
\n(2.22)

Portanto, para implementação deste controlador analogicamente neste trabalho, foram utilizados circuitos subtratores e um circuito integrador para realizar as operações matemáticas da equação 2.21. Nas figuras 5 e 6 pode-se analisar o circuito subtrator e integrador com suas respectivas funções de transferência nas equações 2.23 e 2.24 como pode ser visto em (WENDLING, 2010).

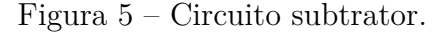

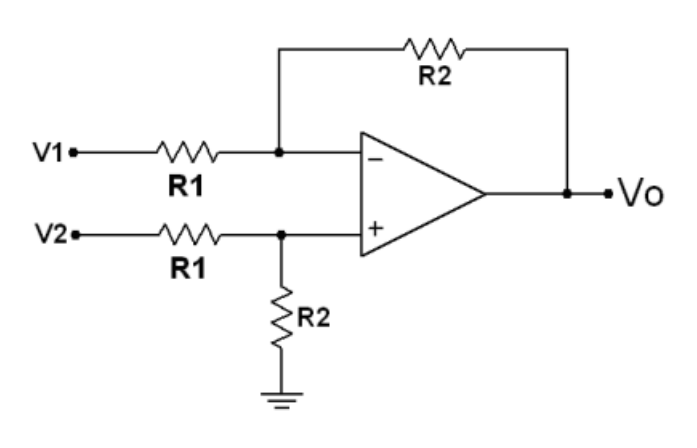

Fonte:(WENDLING, 2010)

$$
V_0 = \frac{R_2}{R_1}(V_2 - V_1) \tag{2.23}
$$

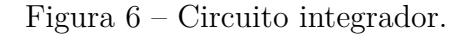

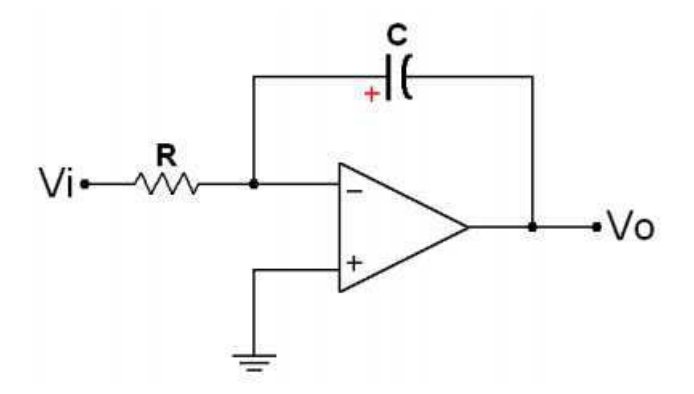

Fonte:(WENDLING, 2010)

$$
V_0 = -\frac{1}{RC} \int_0^t V_i(\tau) d\tau \tag{2.24}
$$

### 2.3 Controle do conversor boost

Segundo (BARROS, 2016), em conversores CC-CC chaveados ideais, a tensão de saída é uma função da tensão de entrada e ciclo de trabalho. A saída do conversor de potência é regulada modulando-se o ciclo de trabalho para compensar variações na entrada ou na carga. O sistema de controle por realimentação para controlar o conversor de potência compara tensão de saída com uma referência e converte o erro em um ciclo de trabalho. O diagrama de blocos do sistema de controle é representado por um sistema em malha fechada como pode ser visto na figura 7.

Figura 7 – Diagrama de blocos do sistema de controle.

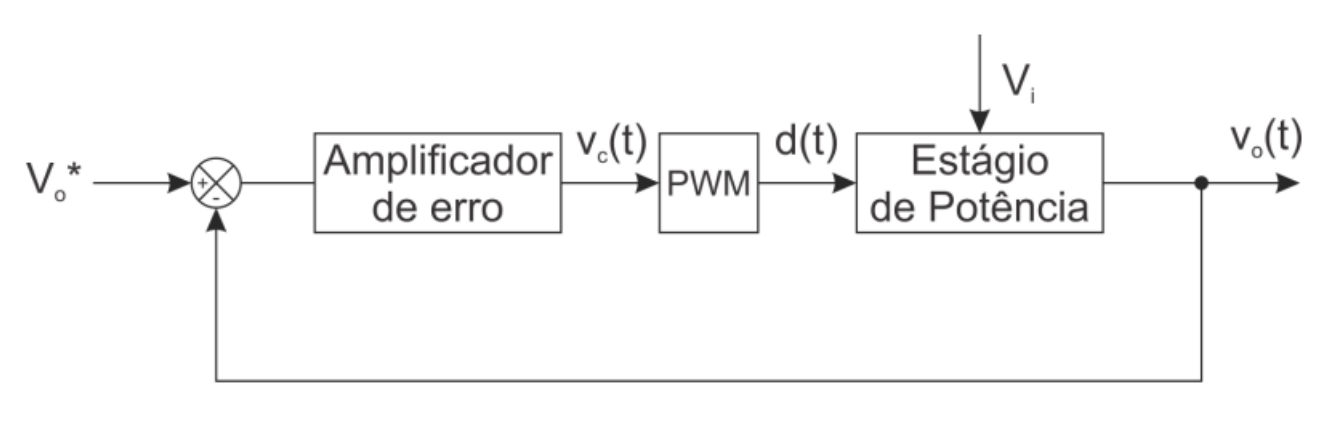

Fonte:(BARROS, 2016)

A tensão de controle é gerada a partir do circuito da figura 8, amplificando o sinal de erro. Logo em seguida, como pode ser visto ainda na figura 8 esta tensão é comparada com um sinal triangular para geração do sinal PWM. Este sinal triangular será a portadora da frequência de chaveamento, ou seja, o chaveamento será realizado na mesma frequência deste sinal.

Figura 8 – Geração da tensão de controle e do sinal pwm.

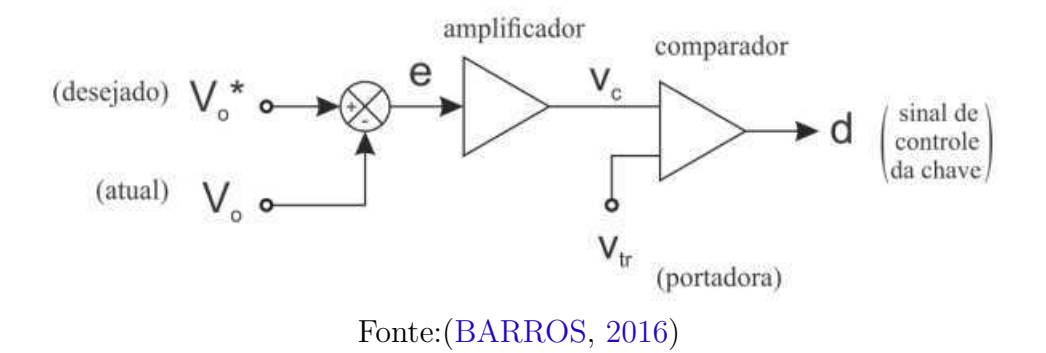

A figura 9 demonstra graficamente a comparação entre um sinal de controle e uma forma de onda triangular (no caso da figura, dente de serra) gerando um sinal PWM, modulado a partir do valor de *Vc*. Vale observar que quanto maior ou menor o *Vc*, ou seja, quanto maior ou menor o erro, o ciclo de trabalho irá aumentar ou diminuir respectivamente, até que a referencia seja seguida.

Figura 9 – Demonstração gráfica da geração do sinal PWM.

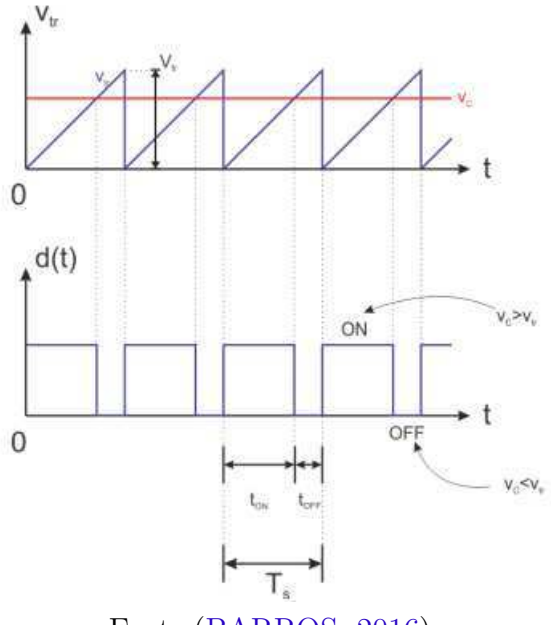

Fonte:(BARROS, 2016)

### 2.4 Modelagem do conversor boost

Para realizar o projeto do controlador para a corrente, é necessário inicialmente elaborar um modelo para o conversor boost com uma função de transferência da corrente em função do DutyCycle.

Como visto em (BARBI, 2015), para encontrar um modelo por valores médios instantâneos, o circuito da figura 11 foi resumido na figura 10.

Figura 10 – Circuito elétrico equivalente.

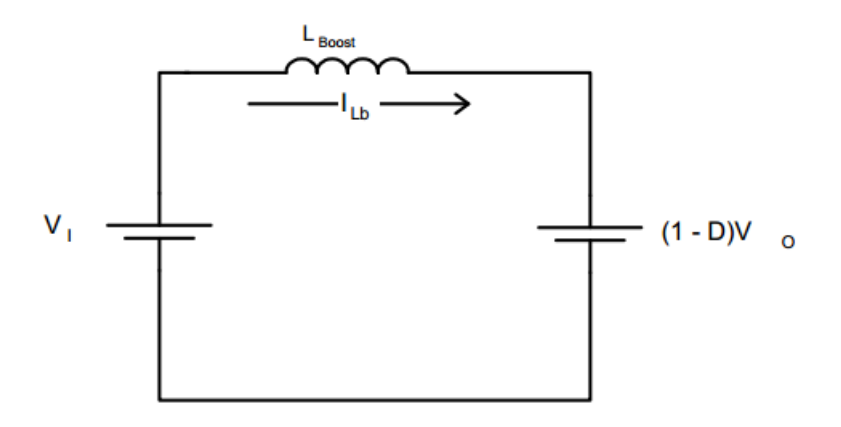

Fonte:(BARBI, 2015)

De acordo com (BARBI, 2015), é sabido que a representação de um modelo médio e obtida segundo os procedimentos a seguir.

Do circuito equivalente da figura 10, obtem-se:

$$
\frac{di_L(t)}{dt} = \frac{1}{L}[V_i - (1 - D(t))V_0] \tag{2.25}
$$

Aplicando uma pequena pertubação no sistema, pode-se reescrever a equação 2.25 como:

$$
\frac{d[i_L(t) + \Delta i_L(t)]}{dt} = \frac{1}{L}V_i - [1 - (D(t) + \Delta D(t))]V_0
$$
\n(2.26)

Substituindo 2.25 em 2.26, tem-se:

$$
\frac{d\Delta i_L(t)}{dt} = \frac{V_0}{L} \Delta D(t) \tag{2.27}
$$

Aplicando a transformada de Laplace em 2.27, chega-se aos modelo médio por valores instantâneos:

$$
H(s) = \frac{I_L(s)}{D(s)} = \frac{V_0}{sL}
$$
\n(2.28)

## 3 Etapas do projeto

### 3.1 Dimensionamento do conversor Boost

Deseja-se obter uma tensão de saída de 450V a partir de uma entrada de 150V. Utilizando estes dados para dimensionar o conversor com frequência de chaveamento de 10kHz, tem-se que o Duty Cycle, dado pela equação 2.1 será:

$$
D = 2/3\tag{3.1}
$$

Pela lei de ohm, utilizando uma carga de 50*Ω* para encontrar a corrente de saída, obtem-se:

$$
I_0 = \frac{V_0}{R} = 9A\tag{3.2}
$$

Para este caso específico, verifica-se que a indutância mínima para o conversor operar no MCC, dada pela equação 2.18, será aproximadamente:

$$
L_{min} = 0,1852mH
$$
\n(3.3)

Já o capacitor, calculado pela equação 2.20, considerando uma variação na tensão de saída de 5%, será aproximadamente:

$$
C = 27\mu\tag{3.4}
$$

Com isso, os valores escolhidos para iniciar as simulações do conversor serão conforme a tabela 1.

Nota-se que os valores escolhidos foram bem acima do calculado. Para o indutor foi escolhido um valor mais alto para obter um menor ripple na sua corrente, pois se o valor

| Componente                        | Valor esoclhido |
|-----------------------------------|-----------------|
| Tensão de Entrada $(V_i)$         | 150V            |
| Tensão de Saída $(V_0)$           | 450V            |
| Indutor $(L)$                     | 2mH             |
| Capacitor(C)                      | 100uF           |
| Carga(R)                          | $50\Omega$      |
| Frequência de Chaveamento $(f_s)$ | 10kHz           |
| Fonte: O autor                    |                 |

Tabela 1 – Parâmetros escolhidos para o conversor boost.

da indutância for muito próximo do mínimo, o conversor estará operando muito próximo ao MCD. Já para o capacitor foi escolhido também um valor mais alto para diminuir o ripple na tensão de saída. Estes valores poderão ser ajustados conforme o resultado obtido nas simulações.

### 3.2 Simulação do conversor

Utilizando os valores escolhidos em 3.1 para realizar simulações computacionais, como pode ser visto na figura 11, obtendo as formas de onda das figuras 12 e 13 para a tensão e corrente, respectivamente.

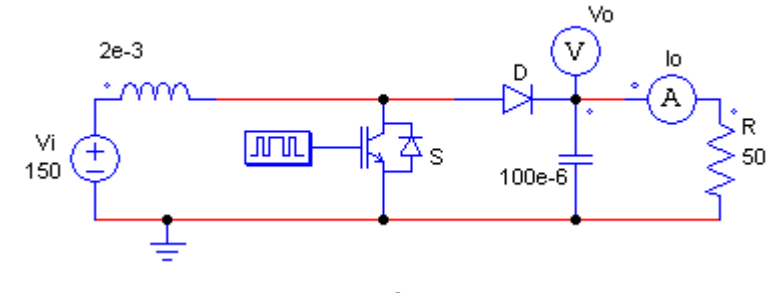

Figura 11 – Circuito para simulação do conversor boost

Fonte: O autor

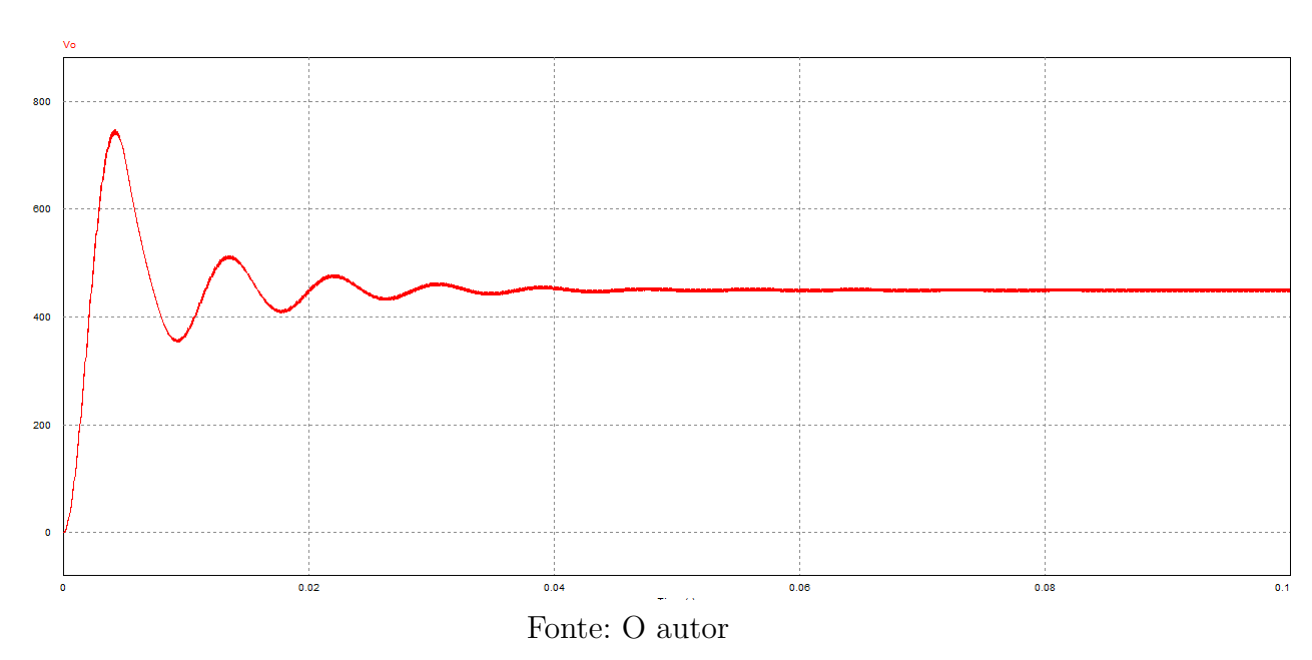

Figura 12 – Tensão na saída do conversor

Os resultados obtidos na simulação foram conforme o esperado para o conversor. A tensão de saída média em torno de 450V e a corrente de saída em torno de 9A.

Como o objetivo deste trabalho é o controle da corrente no indutor, o foco das próximas análises será o comportamento desta corrente. Para o conversor da figura 11 a

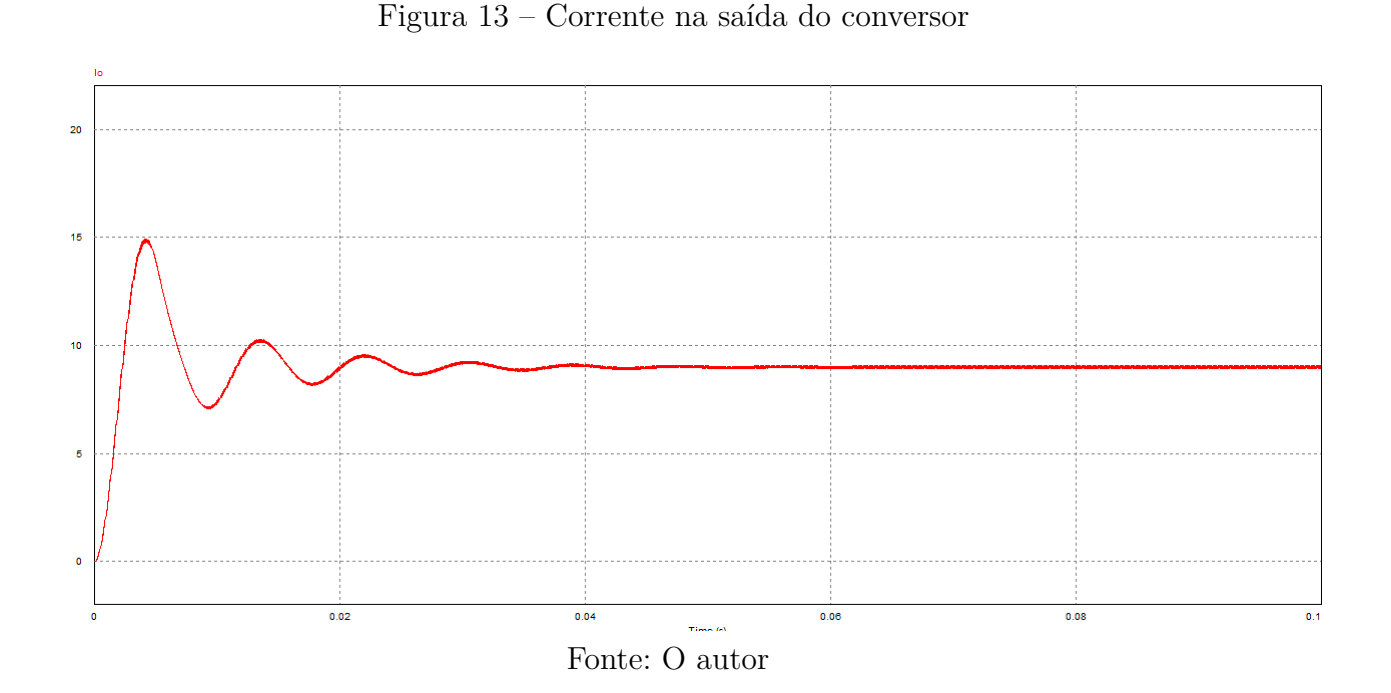

forma de onda da corrente no indutor será conforme mostrado na figura 14, onde pode-se notar um comportamento transitório desagradável, tendo um overshoot maior que 100A, um tempo de acomodação maior que 0,04s além do ripple em regime permanente estar em torno de 17%.

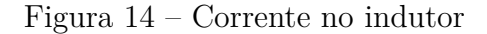

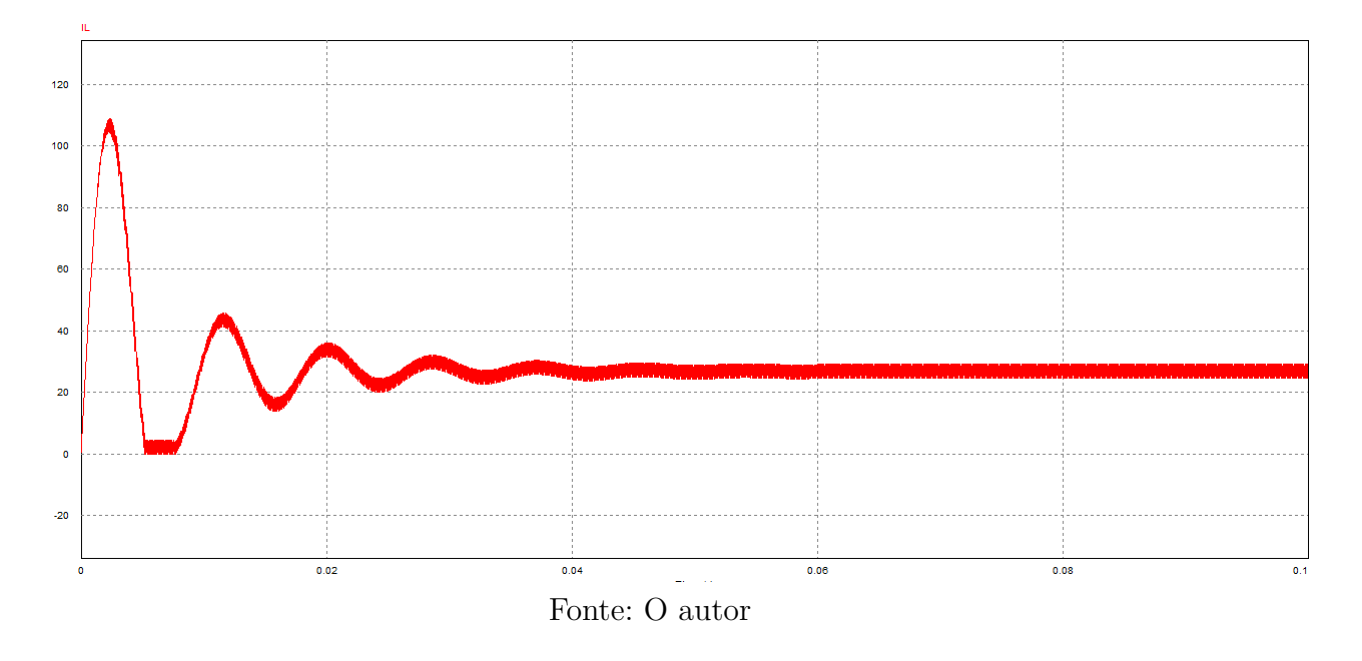

### 3.3 Sintonia do controlador PI

Dado o sistema de controle mostrado na figura 4, sabendo que o controle será dado pela equação 2.22 e tendo o processo com a função de transferência modelada no item 2.4

pela equação 2.28, a função de transferência para o sistema em malha fechada será:

$$
H_{MF}(s) = \frac{G(s)H(s)}{1 + G(s)H(s)}
$$
\n(3.5)

Onde:

*G*(*s*)- Equação do controlador PI

*H*(*s*)- Função de transferência do processo

 $H_{MF}(s)$  - Função de transferência em malha fechada

Substituindo G(s) pela equação dada em 2.22 e H(s) por 2.28, tem-se:

$$
H_{MF}(s) = \frac{\left(\frac{k_p s + k_i}{s}\right) \frac{V_0}{sL}}{1 + \frac{k_p s + k_i}{s} \frac{V_0}{sL}}
$$
(3.6)

$$
H_{MF}(s) = \frac{V_0 K_p s + k_i V_0}{s^2 L + V_0 k_p s + k_i V_0}
$$
\n(3.7)

$$
H_{MF}(s) = \frac{V_0 K_p(s + \frac{k_i}{k_p})}{L(s^2 + \frac{V_0 k_p}{L} s + \frac{k_i V_0}{L})}
$$
(3.8)

Onde pode-se observar um zero em  $z = -\frac{k_i}{k_i}$  $\frac{k_i}{k_p}$  e os polos  $p_1$  e  $p_2$ , respectivamente em:

$$
p_1 = \frac{-k_p V_0 + \sqrt{k_p^2 V_0^2 - 4k_i V_0 L}}{2L}
$$
\n(3.9)

$$
p_2 = \frac{-k_p V_0 - \sqrt{k_p^2 V_0^2 - 4k_i V_0 L}}{2L}
$$
\n(3.10)

Para se obter um sistema estável, segundo (FRANCKLIN, 2013), os polos do sistema devem pertencer ao semi-plano esquerdo do eixo complexo. Para que isso ocorra, os polos devem ser negativos, ou seja:

$$
-k_p V_0 > \sqrt{k_p^2 V_0^2 - 4k_i V_0 L}
$$
\n(3.11)

$$
k_p^2 V_0^2 > k_p^2 V_0^2 - 4k_i V_0 L \tag{3.12}
$$

$$
0 > -4k_i V_0 L \tag{3.13}
$$

Portanto, para garantir que o sistema seja estável, deve-se ter:

$$
k_i > 0 \tag{3.14}
$$

Para garantir que o sistema não tenha polos complexos, que ocasionaria uma característica oscilatória na saída, o argumento da raiz quadrada dos polos não pode conter um valor negativo, portanto:

$$
k_p^2 V_0^2 > 4k_i V_0 L \tag{3.15}
$$

$$
k_p > 2\sqrt{\frac{k_i L}{V_0}}\tag{3.16}
$$

Portanto, os ganhos *k<sup>p</sup>* e *k<sup>i</sup>* devem satisfazer as equações 3.16 e 3.14, respectivamente.

Como pode ser observado na equação 3.14, quanto menor o valor de  $V_0$ , maior sera o ganho proporcional *kp*. Portanto, como pode ser visto na equação 2.4, *V*<sup>0</sup> será sempre maior ou igual a *V<sup>i</sup>* . Considerando *V<sup>i</sup>* = 150, tem-se que o menor valor para *V*<sup>0</sup> será também 150.

#### 3.4 Simulação do controlador PI analógico

O PI foi montado eletronicamente como visto em 2.2, utilizando uma fonte de tensão como referência, e um sensor de corrente no indutor para obter um sinal de tensão proporcional a sua corrente, como pode ser observado na figura 15. A figura 16 mostra o circuito subtrator calculando a diferença entre o *I<sup>L</sup>* e a referência e multiplicando por 1000 como pode ser observado pela equação 2.23. Neste ponto temos como saída o erro multiplicado por *kp*. Da mesma forma, a figura 17 mostra o erro sendo integrado e multiplicado por *k<sup>i</sup>* como pode ser comprovado pela equação 2.24.

Figura 15 – Conversor boost com sensor de corrente.

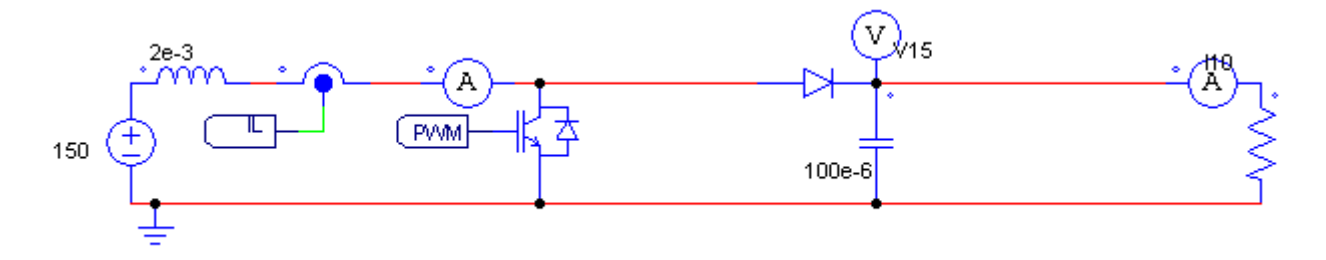

Fonte: O autor

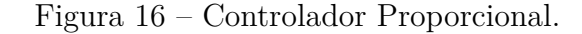

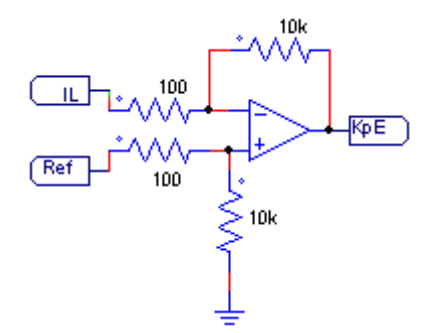

Fonte: O autor

Figura 17 – Controlador Integral.

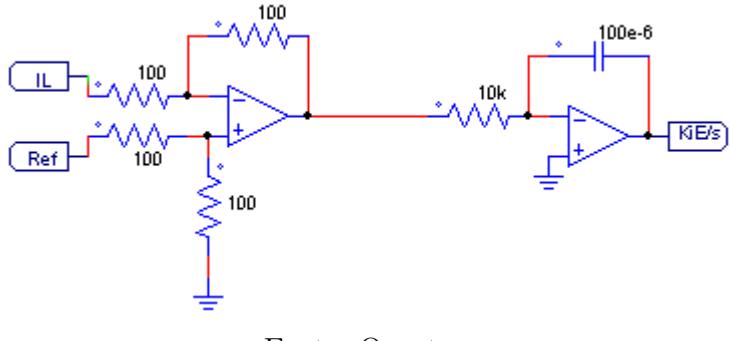

Fonte: O autor

Após o erro ser multiplicado por *k<sup>p</sup>* e separadamente ser integrado e multiplicado por *k<sup>i</sup>* , a figura 18 mostra a soma entre estas duas parcelas, formando assim o controle PI como visto na equação 2.21.

Figura 18 – Controle Proporcional Integral.

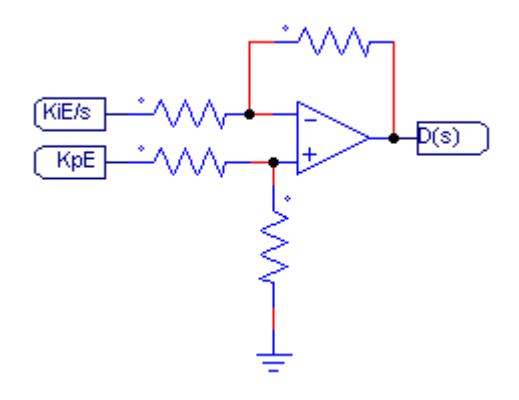

Fonte: O autor

A saída do controlador deverá ser comparada com uma onda triangular com frequência 10kHz (frequência de chaveamento do conversor), como visto no item **??**, para assim gerar o sinal PWM que irá chavear o conversor boost. Esta comparação é implementada no circuito da figura 19. Vale observar que esta saída está conectada na chave como pode ser visto na figura 15. A chave utilizada nesta simulação foi um transistor IGBT.

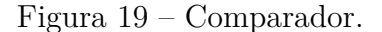

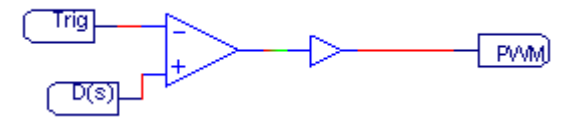

Fonte: O autor

### 3.5 Resultados

Escolhendo os ganhos do controlador  $k_i = 1$ , pela equação 3.16, temos que  $k_p$ 0*,* 00731. Escolhendo então *k<sup>i</sup>* = 1 e *k<sup>p</sup>* = 1, foi obtido o resultado mostrado na figura **??** para uma referência de 10A.

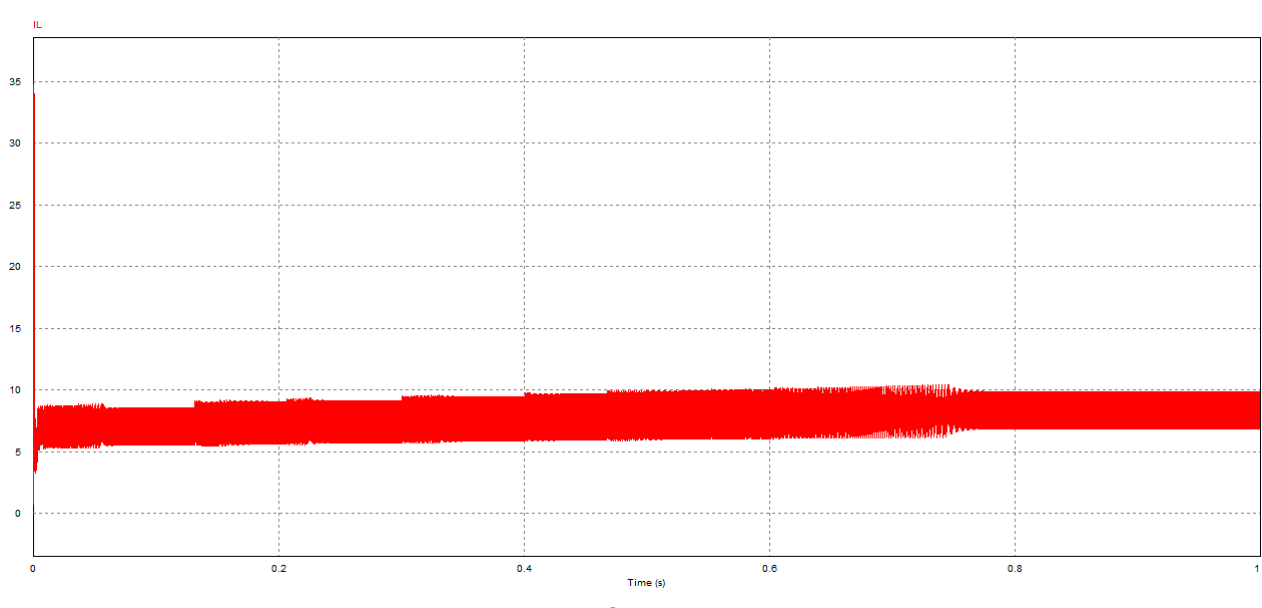

Figura 20 – Resultado com  $Kp = 1$  e  $Ki = 1$ .

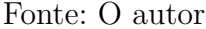

Com isso, observou-se que os resultados para estes ganhos foram bem insatisfatórios, apresentando oscilações muito altas e a corrente no indutor não alcançou a referência que deveria ser seguida.

Visando melhorar este fator, foi escolhido um ganho proporcional maior e realizada uma nova simulação. Como pode ser visto na figura 21, onde nota-se que houve melhora nos resultados, porém a corrente média ainda fica um pouco abaixo da referência além de ter um ripple muito alto.

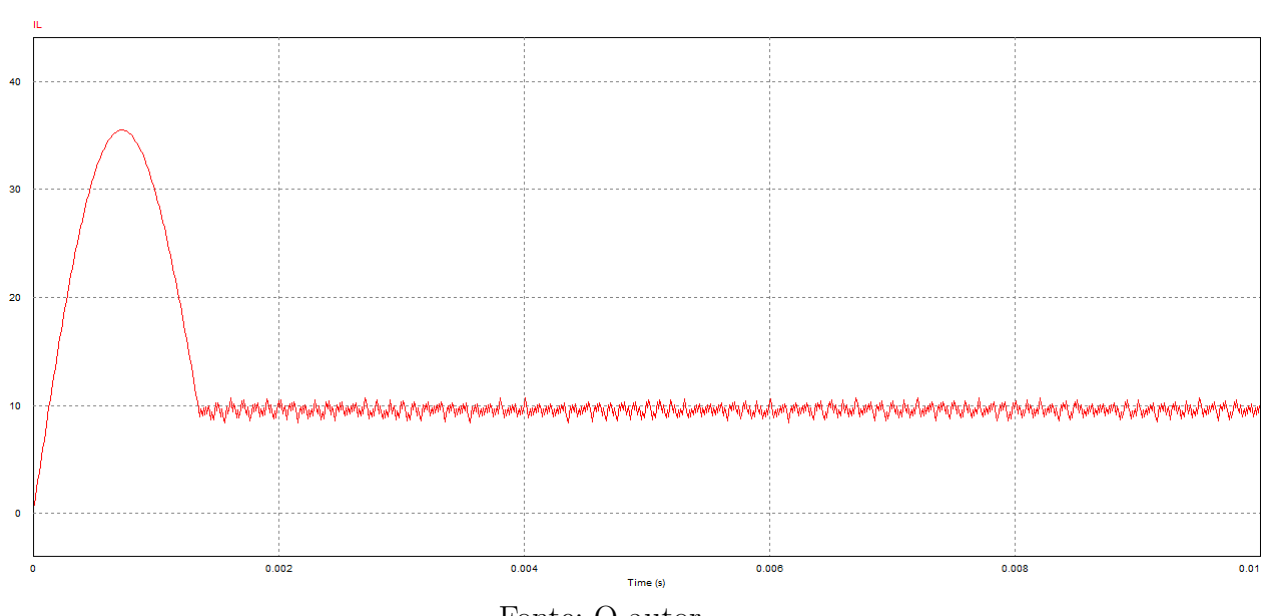

Figura 21 – Resultado com  $Kp = 10$  e  $Ki = 1$ .

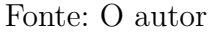

Aumentando novamente o ganho proporcional,  $k_p = 100$ , foi obtido o resultado apresentado na figura 22. Foi verificado um resultado mais aceitável, a corrente média no indutor seguindo a referência com um ripple menor.

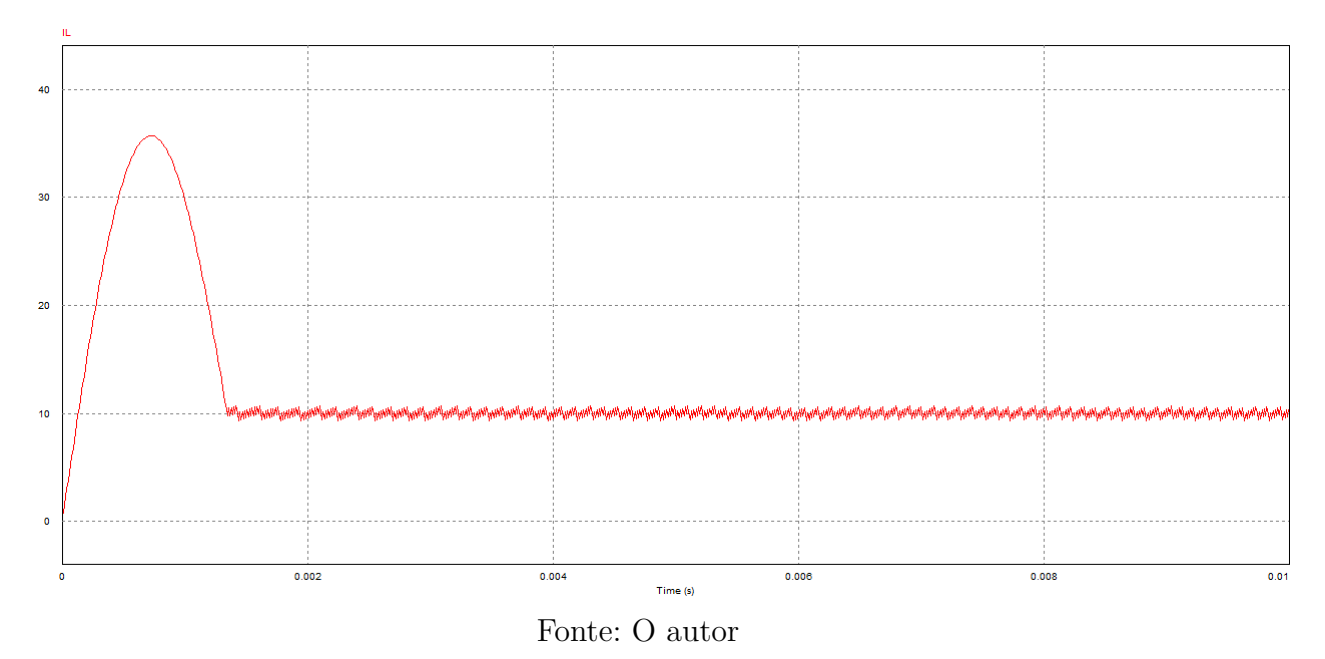

Figura 22 – Resultado com  $Kp = 100$  e  $Ki = 1$ .

Portanto, os ganhos do controlador foram escolhidos *kp* = 100 e *ki* = 1. Para estes ganhos, foi variada a referência ( figuras 23 a 26) verificando o comportamento da corrente no indutor e da tensão de saída do conversor. Como pode-se observar na figura 24, ocorreu uma significativa melhora com relação aos fatores que foram apresentados no item 3.2 sobre o transitório da corrente no indutor. O overshoot agora fica pouco acima de 40A, o tempo de acomodação caiu para aproximadamente 1,4ms e o ripple ficou em torno de 5% a 10%.

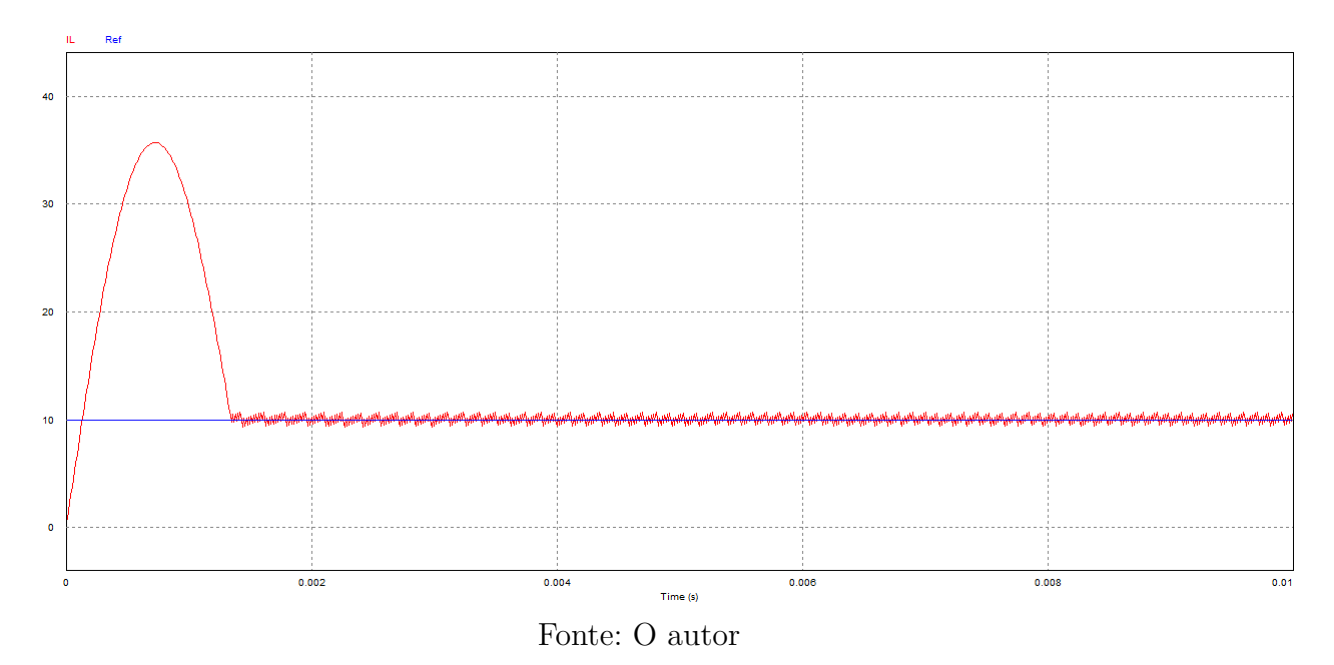

Figura 23 – Corrente no indutor seguindo a referência de 10A.

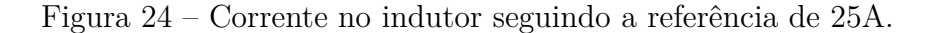

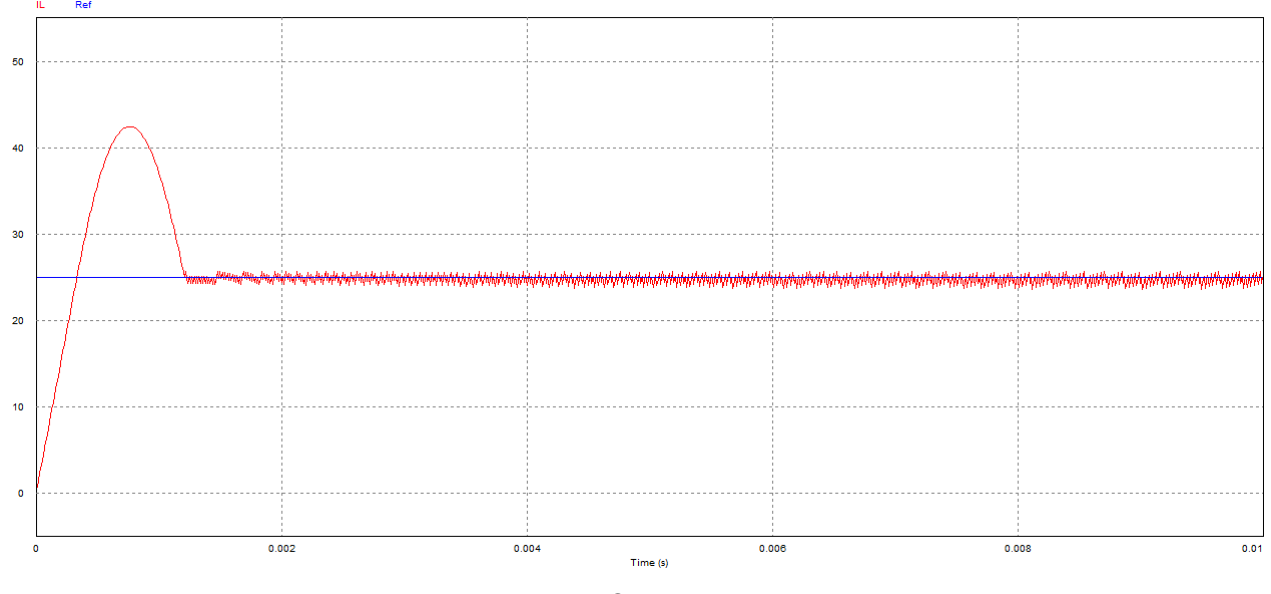

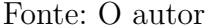

Nas figuras 25 e 26 pode ser observado que variando a referencia ao longo do tempo o controle atua de maneira rápida e sem muitos transitórios, o overshoot ocorre apenas nas proximidades de t=0 onde a corrente ainda não segue a referência.

Por fim, em uma breve análise da tensão de saída após a implementação do controle, pode-se observar nas figuras 27 **??**, onde as tensões para quando a corrente está controlada em 10A e 25A, alcançaram valores em regime permanente de aproximada-

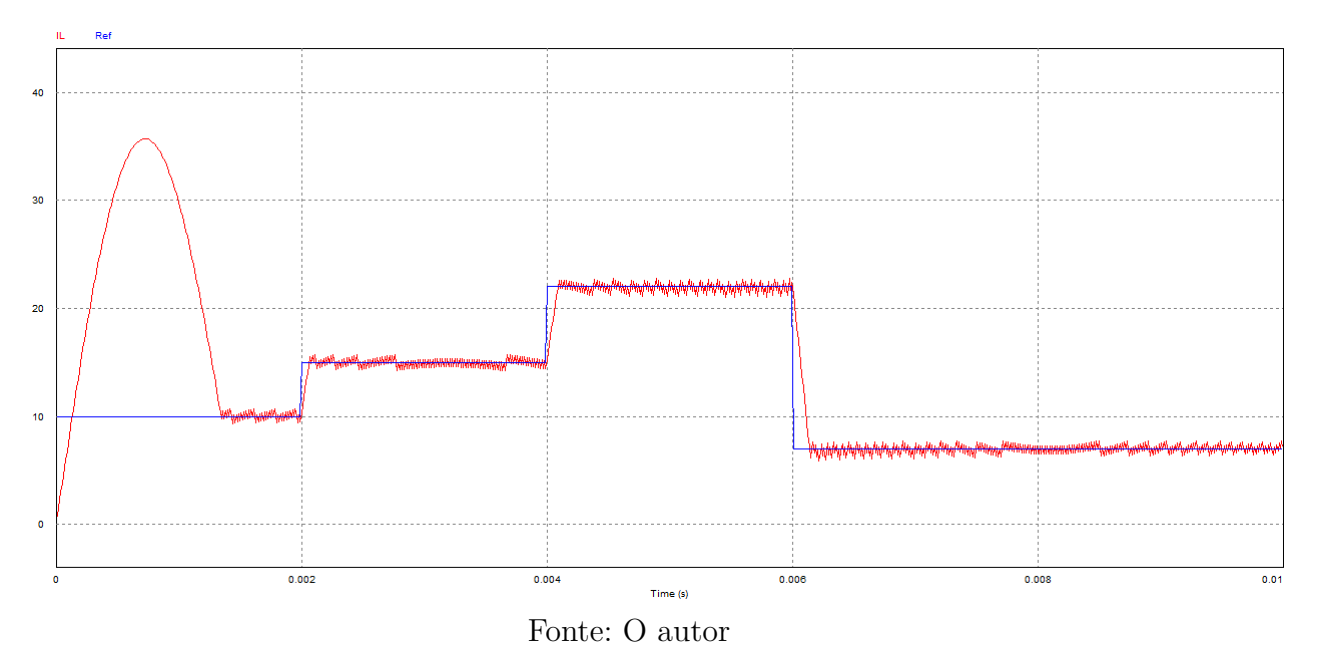

Figura 25 – Corrente no indutor seguindo a referência que varia com o tempo.

Figura 26 – Corrente no indutor seguindo a referência que varia com o tempo indo para zero.

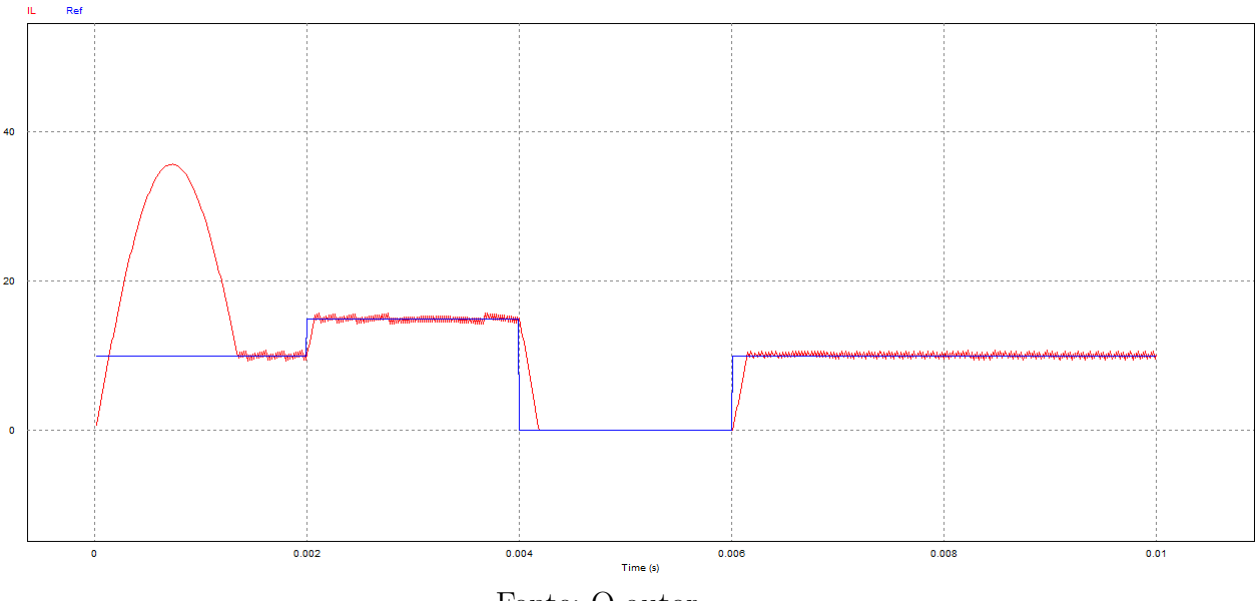

Fonte: O autor

mente 273V e 427V, respectivamente. Estes resultados mostram que a tensão de saída é proporcional a corrente do indutor. Isto ocorre pois o controle atua no Duty Cycle do chaveamento, que está diretamente relacionado com a relação entre a tensão de entrada e saída como visto na equação 2.4.

Observou-se também, que a diminuição da tensão de entrada, um efeito comum com o passar do tempo quando as baterias vão sendo descarregadas, o controle da corrente no indutor sofre pouca influência em regime permanente. Porém, como a tensão de saída do conversor é diretamente proporcional a tensão de entrada, está sofrerá uma queda

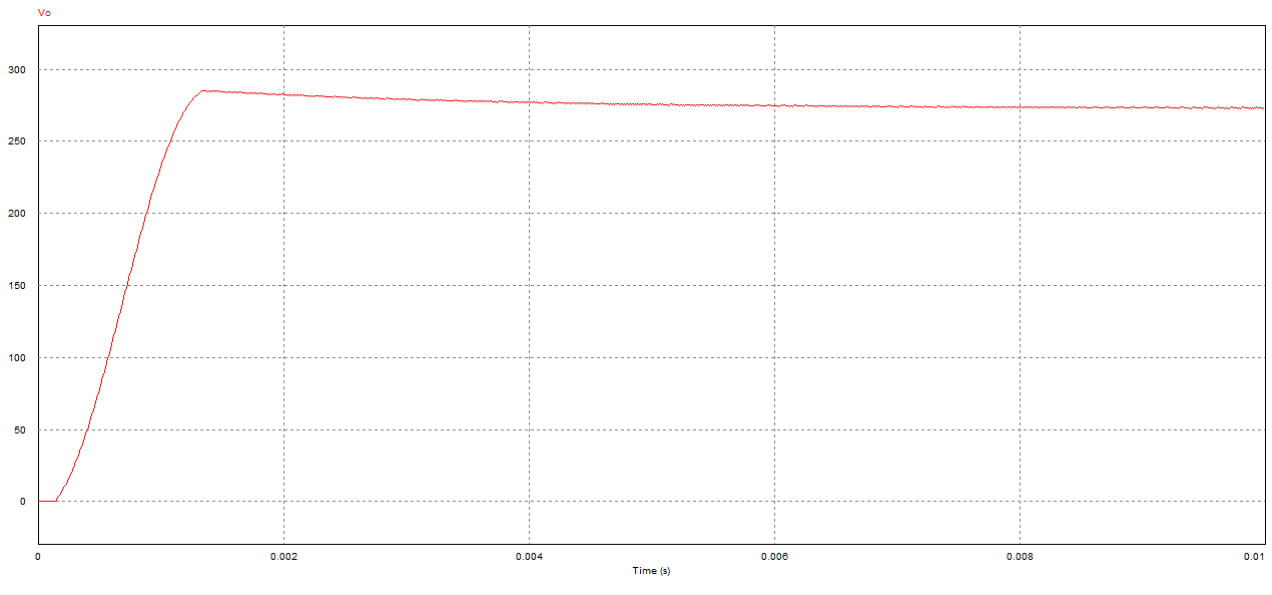

Figura 27 – Tensão de saída para uma referência de 10A.

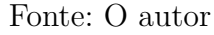

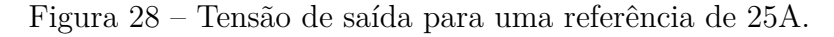

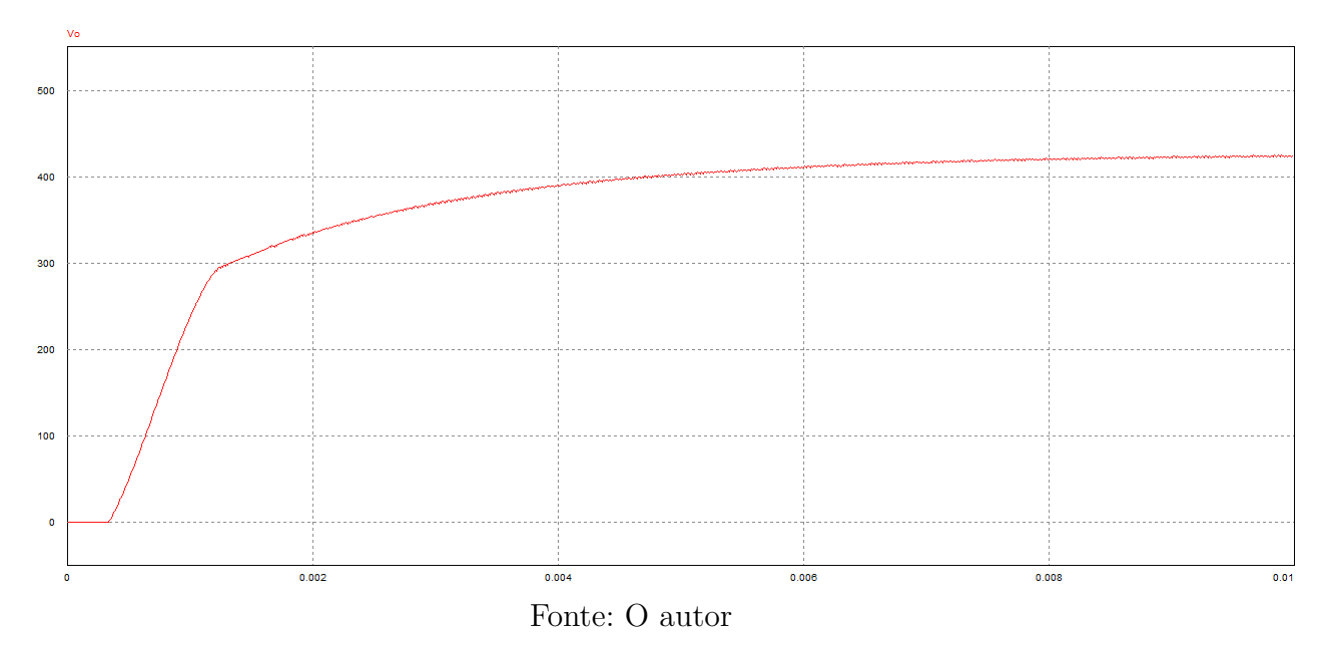

significativa. A figura 29 mostra a tensão de saída para uma entrada de 60V, com a corrente no indutor sendo controlada em 25A. Comparando com a figura 28, nota-se uma queda na tensão de saída, chegando a aproximadamente 270V em regime permanente.

Após analisar os resultados, conclui-se que os mesmos foram satisfatórios e não houve necessidade de alterar os parâmetros escolhidos na tabela 1. Porém para análise dos efeitos da indutância, a figura 30 mostra o resultado obtido para a mesma simulação da figura 23, porém com um indutor de 7mH. Pode-se observar que nesta, o overshoot foi diminuído e o tempo de acomodação foi aumentado.

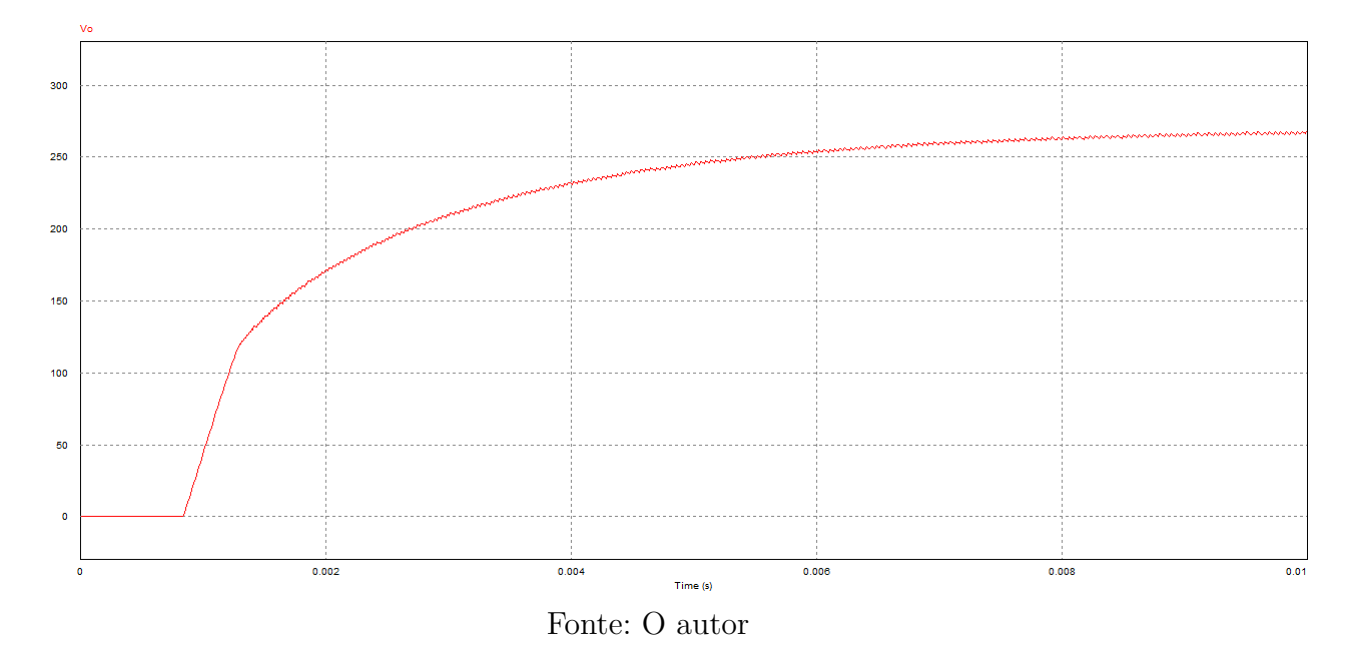

Figura 29 – Tensão de saída para uma referência de 25A e entrada de 60V.

Figura 30 – Corrente no indutor de 7mH.

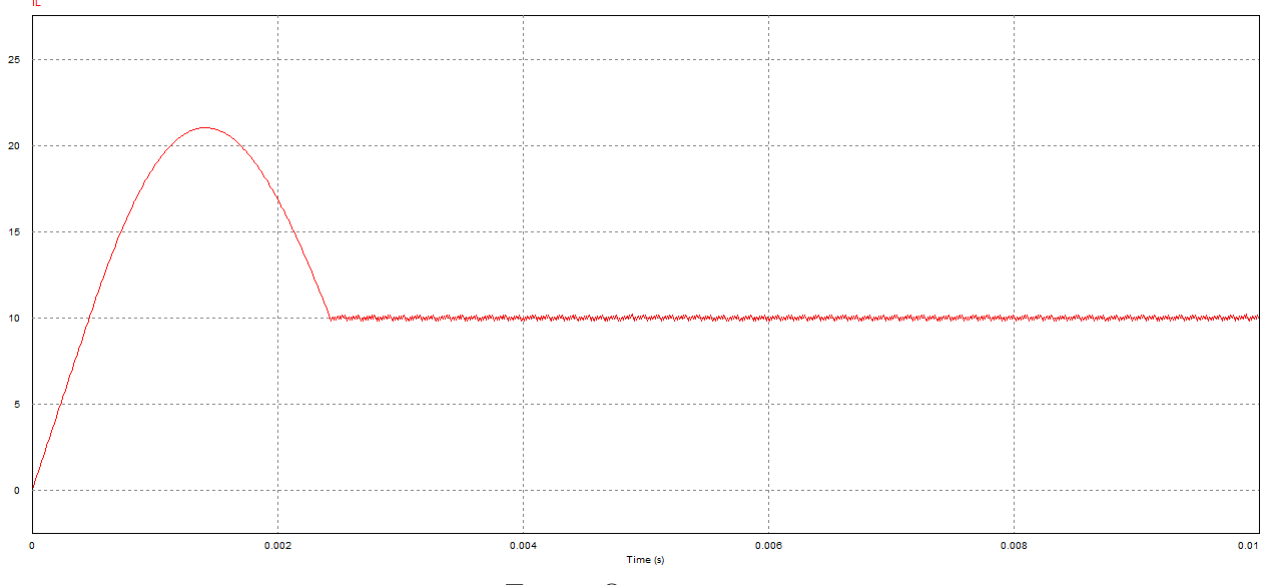

Fonte: O autor

# Conclusão

Este trabalho teve como objetivo o projeto e análise do estágio de entrada de um sistema de descarga de baterias com recuperação de energia. O controlador PI escolhido para o controle da corrente no indutor do conversor boost foi bastante satisfatório. Foi demonstrado que o boost sem o controle de corrente apresentava um overshoot muito elevado e que com o controle foi possível diminuir o mesmo, alem de diminuir o tempo de acomudação.

Apesar de mesmo com o controle o overshoot ainda ser grande, foi visto que aumentando o valor da indutância é possível diminuir esse overshoot com a consequência do aumento do tempo de acomodação.

Este trabalho de conclusão de curso mostra a importância de se ter o conhecimento prévio das disciplinas Eletrônica, Eletrônica de Potência e Controle Analógico. Além de demonstrar o uso das mesmas de maneira conjunta.

Neste trabalho só foram feitas simulações, podendo ainda ser desenvolvida a montagem e verificação dos circuitos fisicamente, além de se poder analisar a aplicação de outras técnicas de controle.

# Referências

BARBI, I. Retificadores monofásicos com correção ativa do fator de potência empregando o conversor boost. 2015. Citado na página 18.

BARROS, R. D. Eletrônica de potência. 2016. Citado 4 vezes nas páginas 11, 13, 16 e 17.

FRANCKLIN, G. F. a. a. Sistemas de controle para engenharia. 2013. Citado 2 vezes nas páginas 15 e 22.

MARCIEL, M. Controle pid com aproximação digital para utilização no pic. 2012. Citado na página 15.

WENDLING, M. Amplificadores operacionais. 2010. Citado 2 vezes nas páginas 15 e 16.